EPSON

- 13 ISBN 9787302020431
- 10 ISBN 7302020434

出版时间:1996-05

页数:271

版权说明:本站所提供下载的PDF图书仅提供预览和简介以及在线试读,请支持正版图书。

#### www.tushu000.com

 $\text{EPSON}$ 

 $140$ 

SO N

 $1$  $1.1$  $\frac{1.2}{2}$  $2^{\circ}$  $2.1$  $22$ 第3章 软件和图象 31 32  $\overline{4}$ 4.124/48 ESC ESC ESCC **ESCCNUL** ESCN ESC<sub>O</sub> ESCQ  $EST1$  $CR$  $LF$  $FF$ ESC ESC ESC ESC ESCJ HT  $VT$ ESCf BS ESC  $ESCO$   $1/8$  $\begin{array}{r}\n\text{ESC2} \quad 1/6 \\
\text{ESC3} \quad n/18\n\end{array}$  $n/180$  $\text{ESC}$   $\text{n/360}$ ESCA n/60 ESC<sub>D</sub> ESC<sub>B</sub> ESC<sub>b</sub>  $\mathop{\hbox{\rm ESC}}$ ESC<sub>a</sub> ESC  $\text{ESC}_t$ 

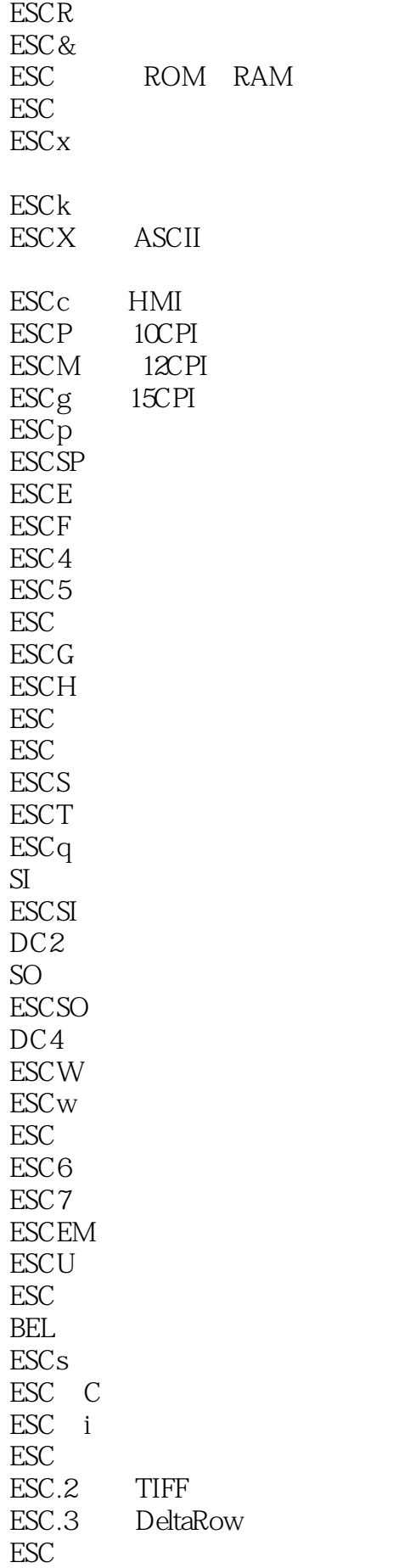

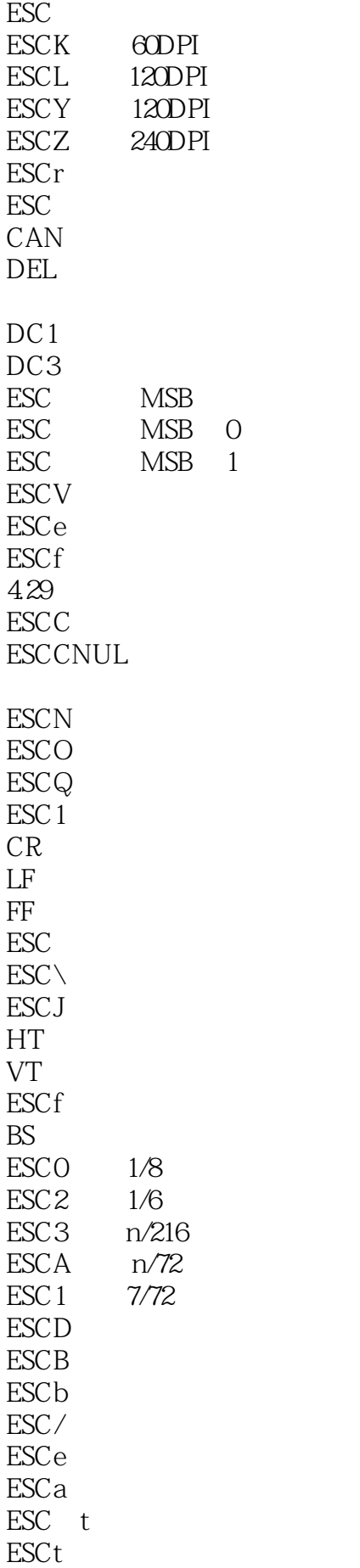

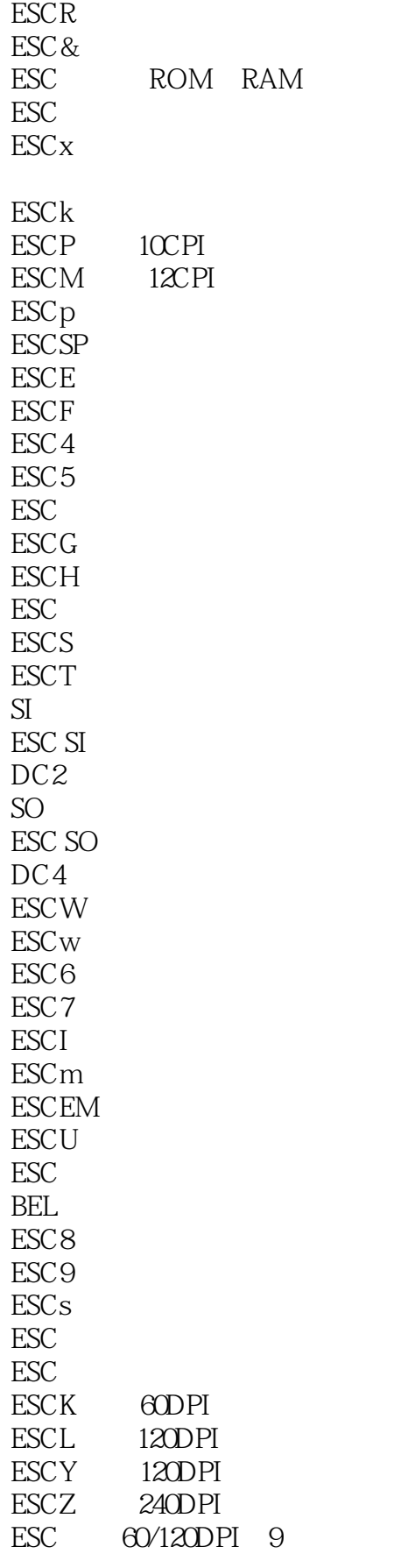

 $EST$ 

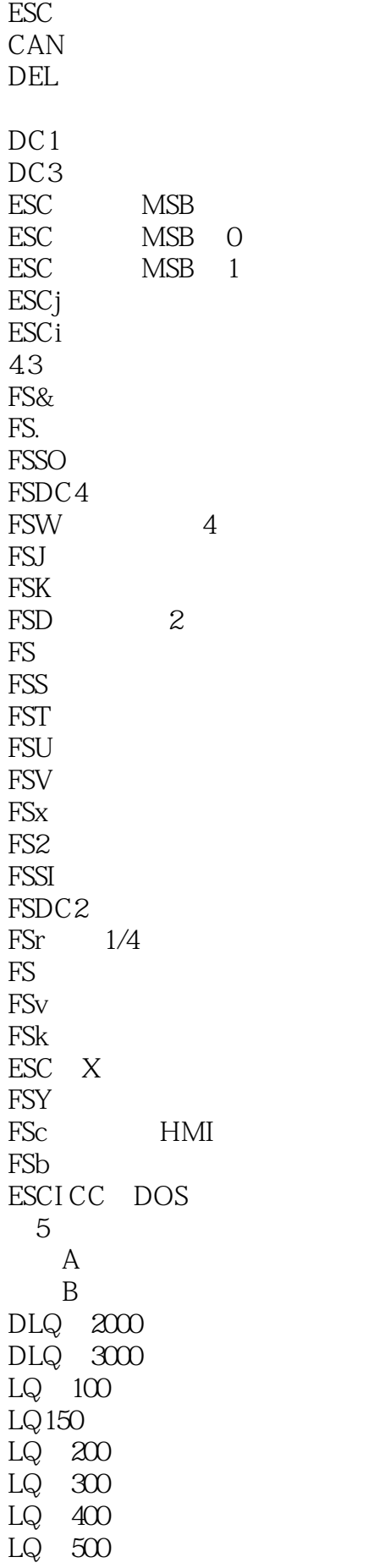

LQ 550<br>LQ 570 570 LQ-570 LQ-800 LQ-850 LQ-850+ LQ-860 LQ 870<br>LQ 100 LQ 1000<br>LQ 1010 LQ 1010<br>LQ 1050 1050 LQ-1060 LQ-1070 LQ-1170 LQ-1500 LQ-2500 LQ-2550 P-80X SQ-850 3Q 870<br>SQ 1170 SQ 1170<br>SQ 2000  $2000$ SQ-2500 SQ―2550 Stylus400 Stylus800 Stylus800 Stylus1000 StylusCOLOR TLQ 4800 ActionPrint2250 DFX-5000 DFX-8000 EX-800 EX-1000 FX-85 FX-185 FX-286 FX-800 FX-850 FX-870 FX-1000 FX-1050 FX-1170 HS-80 IX-800 JX-80 LX-80 LX-86

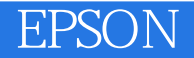

LX-100 LX-300 LX-400 LX-400 LX-800 LX-850 LX-1050 MX-80 MX-80F/T MX-80TypeII MX 80TypeIII MX―82 MX-82F/TTypeIII MX-100 MX-100Typ eIII P  $\infty$ RX 80 RX-80F/T RX-100

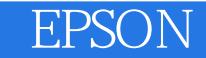

本站所提供下载的PDF图书仅提供预览和简介,请支持正版图书。

:www.tushu000.com